# List Processing in SML

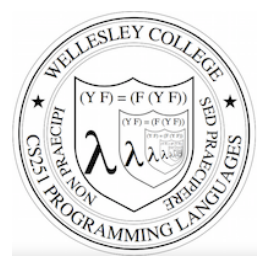

**CS251 Programming Languages Fall 2017 Lyn Turbak** 

Department of Computer Science Wellesley College 

### **Consing Elements into Lists**

- val nums = 9 :: 4 :: 7 :: []; val nums =  $[9, 4, 7]$  : int list

 $-5$  :: nums; val it =  $[5, 9, 4, 7]$  : int list

- nums; val it =  $[9, 4, 7]$  : int list (\* nums is unchanged \*)

 $-$  (1+2) :: (3\*4) :: (5-6) :: []; val it =  $[3, 12, -1]$  : int list

 $[1+2, 3*4, 5-6]$ ; val it =  $[3, 12, -1]$  : int list

 $-$  [1=2, 3 < 4, false]; val it = [false,true,false] : bool list

- ["I", "do", String.substring ("note",0,3), "li" ^ "ke"]; val it = ["I","do","not","like"] : string list

 $-$  [(#"a", 8), (#"z", 5)]; val it =  $[(\#"a", 8), (\#"z", 5)]$  : (char \* int) list

 $-$  [[7,2,5], [6], 9::[3,4]]; val it =  $[7, 2, 5]$ ,  $[6]$ ,  $[9, 3, 4]$ ] : int list list

List Processing in SML 2

### SML lists are homogeneous

Unlike in Racket & Python, all elements of an SML list must have the same type.

```
-1 :: [2,3,4];
val it = [1, 2, 3, 4] : int list
```
- op::  $(1, [2,3,4])$ ;  $(*$  op:: is prefix version of infix :: \*) val it =  $[1, 2, 3, 4]$  : int list

```
- op:: ;
val it = fn : 'a * 'a list \rightarrow 'a list
```

```
- "a" :: [1, 2, 3];
```

```
stdIn:1.1-8.3 Error: operator and operand don't agree [literal] 
  operator domain: string * string list 
  operand: string * int list 
  in expression: 
  "a" :: 1 :: 2 :: 3 :: nil
```

```
-[1,2] :: [3,4,5];
stdIn:9.1-9.17 Error: operator and operand don't agree [literal] 
  operator domain: int list * int list list 
  operand: int list * int list 
  in expression: 
    (1 :: 2 :: nil) :: 3 :: 4 :: 5 :: nil
```
List Processing in SML 3

# Tuples vs. Lists

Tuples are heterogeneous fixed-length product types:

```
- (1+2, 3=4, "foo" \land "bar", String.sub ("baz", 2));
val it = (3, false, "foobar", #"z") : int * bool * string * char
```
Tuples are homogeneous variable-length product types:

```
- [1, 2+3, 4*5, 6-7, 8 mod 3];
val it = [1, 5, 20, -1, 2] : int list
- [1=2, 3<4];val it = [false,true] : bool list 
- ["foo", "bar" ^ "baz", String.substring ("abcdefg", 2, 3)];
val it = ["foo","barbaz","cde"] : string list
```

```
- \lceil \frac{1}{2} \lceil \frac{1}{2} \lceil \frac{1}{2} \lceil \frac{1}{2} \lceil \frac{1}{2} \lceil \frac{1}{2} \lceil \frac{1}{2} \lceil \frac{1}{2} \lceil \frac{1}{2} \lceil \frac{1}{2} \lceil \frac{1}{2} \lceil \frac{1}{2} \lceil \frac{1}{2} \lceil \frac- val it = [#"a",#"z",#"d"] : char list
```
List Processing in SML 4

# Some Simple List Operations

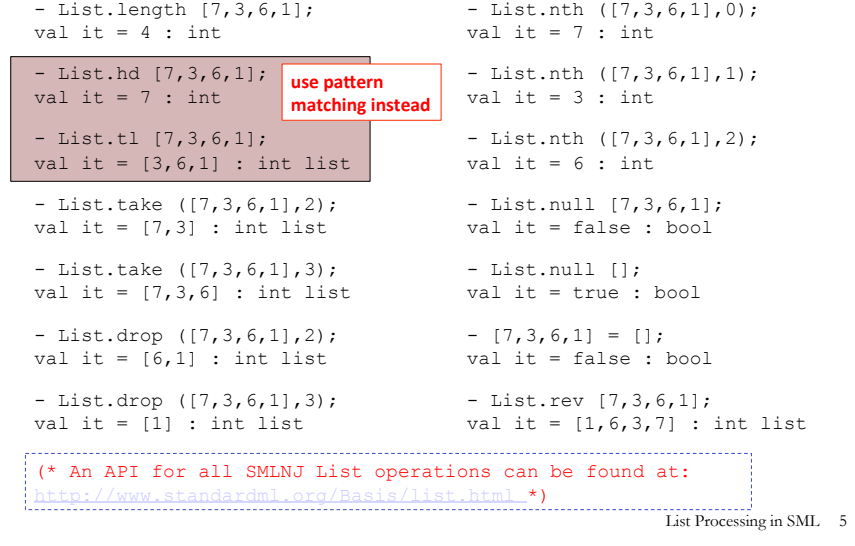

# **Appending Lists**

```
- [7,2] (8, 1, 6];
val it = [7, 2, 8, 1, 6] : int list
- [7,2] @ [8,1,6] @ [9] @ [];
val it = [7, 2, 8, 1, 6, 9] : int list
(* Appending is different than consing! *) 
- [7,2] :: [8,1,6] :: [9] :: [];
val it = [7,2], [8,1,6], [9]] : int list list
- op::; (* prefix cons function *)
val it = fn : 'a * 'a list \rightarrow 'a list
- op@; (* prefix append function *) 
val it = fn : 'a list * 'a list -> 'a list 
(* List.concat appends all elts in a list of lists *) 
- List.concat [[7,2],[8,1,6],[9]]; 
val it = [7, 2, 8, 1, 6, 9] : int list
```
- List.concat; val it = fn :  $a$  list list ->  $a$  list

List Processing in SML 6

### Pattern Matching on Lists

 $(*$  matchtest : (int \* int) list -> (int \* int) list \*) fun matchtest xs = case xs of  $| \ ]$  =>  $| \ ]$  $| [(a,b)] \Rightarrow [(b,a)]$  $|$  (a,b) :: (c,d) :: zs => (a+c,b\*d) :: (c,d) :: zs

```
- matchtest [];
val it = \lceil \rceil : (int * int) list
```

```
- matchtest [(1,2)];
val it = [(2,1)] : (int * int) list
```

```
- matchtest (1,2), (3,4)];
val it = [(4,8), (3,4)] : (int * int) list
```

```
- matchtest [(1,2), (3,4), (5,6)];
val it = [(4,8), (3,4), (5,6)] : (int * int) list
```
List Processing in SML 7

# **Other Pattern-Matching Notations**

fun matchtest2 xs = case xs of  $[1$  =>  $[1]$  $| [(a,b)] \Rightarrow [(b,a)]$  $|(a,b)|$  :: (ys as  $((c,d)$  :: zs)) =>  $(a+c,b*d)$  :: ys (\* subpatterns can be named with "as" \*)

fun matchtest3 [] = [] | matchtest3  $[(a,b)] = [(b,a)]$ | matchtest3  $((a,b) :: (ys as ((c,d) :: zs)))$  (\* parens around pattern necessary above \*)  $=$   $(a+c, b*d)$  :: ys

List Processing in SML 8

# **List Accumulation**

```
(* Recursively sum a list of integers *) 
(* sumListRec : int list \rightarrow int *)
fun sumListRec [1] = 0| sumListRec (x::xs) = x + (sumListRec xs)- sumListRec []; 
val it = 0 : int
- sumListRec [5, 2, 4];
val it = 11 : int
```
#### (\* Iterative (tail-recursive) summation \*) fun sumListIter xs = let fun loop [] sum = sum | loop (y::ys) sum = loop ys (y + sum) in loop xs 0 end

- sumListIter [5,2,4]; val it =  $11 : \text{int}$ 

List Processing in SML 9

# Abstracting Over the Mapping Idiom

(\* myMap : ('a -> 'b) -> 'a list -> 'b list \* fun myMap **f** [] = [] | myMap **f** (x::xs) = (**f** x)::(myMap **f** xs)

- myMap (fn  $x \implies x + 1$ ) [5,2,4]; val it =  $[6, 3, 5]$  : int list

- myMap (fn  $y \implies y * 2$ ) [5,2,4]; val it =  $[10, 4, 8]$  : int list

```
- myMap (fn z => z > 3) [5, 2, 4];
val it = [true,false,true] : bool list
```

```
- myMap (fn a => (a, (a mod 2) = 0)) [5,2,4];
val it = [(5, false), (2, true), (4, true)] : (int * bool) list
```

```
- myMap (fn s \Rightarrow s \land "side") ["in", "out", "under"];
val it = ["inside", "outside", "underside"] : string list
```

```
- myMap (fn xs => 6::xs) [[7,2],[3],[8,4,5]];
val it = [ [6, 7, 2], [6, 3], [6, 8, 4, 5] ] : int list list
```
(\* SML/NJ supplies map at top-level and as List.map \*)

List Processing in SML 11

#### Instance of the Mapping Idiom

```
(* inclist : int list -> int list *)fun inclist [1] = [1]| inclist (x::xs) = (x+1) :: (incList xs)
```
 $-$  inclist  $[5, 2, 4]$ ; val it =  $[6,3,5]$  : int list

- incList []; val it =  $[]$  : int list

List Processing in SML 10

#### Cartesian Products of Lists

(\* 'a list -> 'b list -> ('a \* 'b) list \*) fun listProd xs ys = List.concat (List.map (fn x => List.map (fn y =>  $(x, y)$ ) ys) xs))

- listProd ["a", "b"] [1,2,3]; val it =  $[("\text{a}"$ , 1),  $(" \text{a}"$ , 2),  $(" \text{a}"$ , 3),  $(" \text{b}"$ , 1),  $(" \text{b}"$ , 2),  $(" \text{b}"$ , 3)]

- listProd [1,2,3] ["a", "b"]; val it =  $[(1, "a"), (1, "b"), (2, "a"), (2, "b"), (3, "a"), (3, "b")]$ 

List Processing in SML 12

#### Zipping: A Different Kind of List Product Instance of the Filtering Idiom fun filterPos [] = []  $(* 'a list * 'b list -> ('a * 'b) list *)$  | filterPos (x::xs) = - ListPair.zip (["a","b","c"],[1,2,3,4]); val it =  $[("\text{a}"', 1), ("b", 2), ("c", 3)]$  : (string \* int) list if  $x > 0$  then x::(filterPos xs)  $(*$  ('a \* 'b) list  $\rightarrow$  'a list \* 'b list \*) else filterPos xs - ListPair.unzip [("a",1),("b",2),("c",3)]; val it =  $(["a", "b", "c"]$ ,  $[1,2,3])$  : string list \* int list - filterPos [3, ~7, ~6, 8, 5]; (\* An API for all SMLNJ ListPair operations can be found at: val it =  $[3, 8, 5]$  : int list http://www.standardml.org/Basis/list-pair.html \*) - filterPos []; val it =  $[]$  : int list List Processing in SML 13 List Processing in SML 14 Some Other Higher-Order List Ops Abstracting over the Filtering Idiom (\* List.partition : ('a -> bool) -> 'a list -> 'a list \* 'a list (\* myFilter : ('a -> bool) -> 'a list -> 'a list \*) splits a list into two: those elements that satisfy the predicate, and those that don't  $*$ ) fun myFilter **pred** [] = [] - List.partition (fn x => x > 0) [3, ~7, ~6, 8, 5]; | myFilter **pred** (x::xs) = val it =  $(3, 8, 5]$ ,  $[\sim 7, \sim 6]$ ) : int list \* int list if (**pred** x) then x :: (myFilter **pred** xs) - List.partition (fn  $y \implies (y \mod 2) = 0)$  [5,2,4,1]; else val it =  $([2, 4], [5, 1])$  : int list \* int list (myFilter **pred** xs) (\* List.all : ('a -> bool) -> 'a list -> bool returns true iff - myFilter (fn x => x > 0) [3,  $\sim$ 7,  $\sim$ 6, 8, 5]; the predicate is true for all elements in the list. \*) val it =  $[3, 8, 5]$  : int list - List.all (fn  $x \Rightarrow x > 0$ ) [5,2,4,1]; val it = true : bool - myFilter (fn  $y$  => (y mod 2) = 0) [5,2,4,1]; val it =  $[2, 4]$  : int list - List.all (fn  $y \implies (y \mod 2) = 0)$   $[5,2,4,1]$ ; val it = false : bool - myFilter (fn  $s \Rightarrow$  (String.size s)  $\leq 3$ ) = ["I","do","not","like","green","eggs","and","ham"]; (\* List.exists : ('a -> bool) -> 'a list -> bool returns true iff val it =["I","do","not","like","and","ham"] : string list the predicate is true for at least one element in the list. \*) - List.exists (fn  $y \implies (y \mod 2) = 0)$  [5,2,4,1]; - myFilter (fn xs => (sumListRec xs > 10))  $[7,2], [3], [8,4,5]$ ; val it = true : bool val it =  $[8, 4, 5]$  : int list list - List.exists (fn  $z \Rightarrow z \le 0$ ) [5,2,4,1]; (\* SML/NJ supplies this function as List.filter \*) val it = false : bool List Processing in SML 15 List Processing in SML 16

### foldr: The Mother of All List Recursions

```
- List.foldr; 
val it = fn : ('a * 'b -> 'b) -> 'b -> 'a list -> 'b
- List.foldr (fn (x, y) => x + y) 0 [5,2,4];
val it = 11 : int
- List.foldr op+ 0 [5, 2, 4];
val it = 11 : int
- List.foldr (fn (x, y) => x * y) 1 [5,2,4];
val it = 40 : int
- List.foldr (fn (x, y) => x andalso y) true [true, false, true];
val it = false : bool
- List.foldr (fn (x, y) => x andalso y) true [true,true,true];
val it = true : bool
- List.foldr (fn (x, y) => x orelse y) false [true, false, true];
val it = true : bool
- List.foldr (fn (x, y) => (x > 0) andalso y) true [5, 2, 4];
val it = true : bool
- List.foldr (fn (x, y) => (x < 0) orelse y) false [5, 2, 4];
val it = false : bool
                                                         List Processing in SML 17 
                                                                                         - List.foldl; 
                                                                                         val it = fn : ('a * 'b -> 'b) -> 'b -> 'a list -> 'b
                                                                                         - List.foldl op+ 0 [5, 2, 4];
                                                                                         val it = 11 : int
                                                                                         - List.foldl \text{op*} 1 [5,2,4];val it = 40 : int
                                                                                         - List.foldl op:: [] [8,5,2,4]; 
                                                                                         val it = [4, 2, 5, 8] : int list
                                                                                         - List.foldr op:: [] [8,5,2,4]; 
                                                                                         val it = [8, 5, 2, 4] : int list
                                                                                         - List.foldl (fn (bit, sumSoFar) => 2*sumSoFar + bit) 0 [1, 0, 1, 0];
                                                                                         val it = 10 : int
                                                                                         - List.foldl (fn (bit, sumSoFar) => 2*sumSoFar + bit) 0 
                                                                                         = [1, 1, 1, 1, 1, 0, 1, 1];val it = 251 : int
                                                                                                                                                  List Processing in SML 18
```
foldl: The Mother of All List Iterations